## **Tipos de documento GEDO en el GDE UBA que usamos en la OVTT#FCEN**

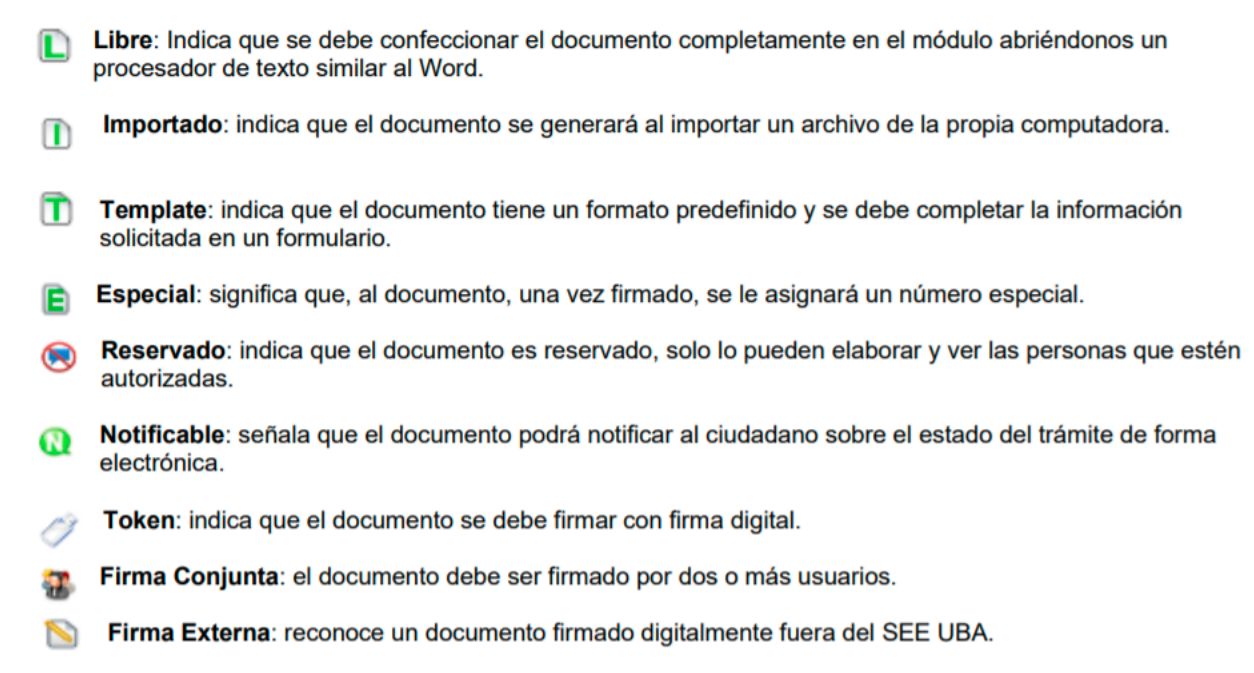

Transferible: significa que el documento podrá redirigirse a otros usuarios registrados en el sistema pero т que no pertenecen a la UBA. Permite interoperar con otras instituciones del estado.

## Recordar que los Words hay que subirlos en versión \*.doc

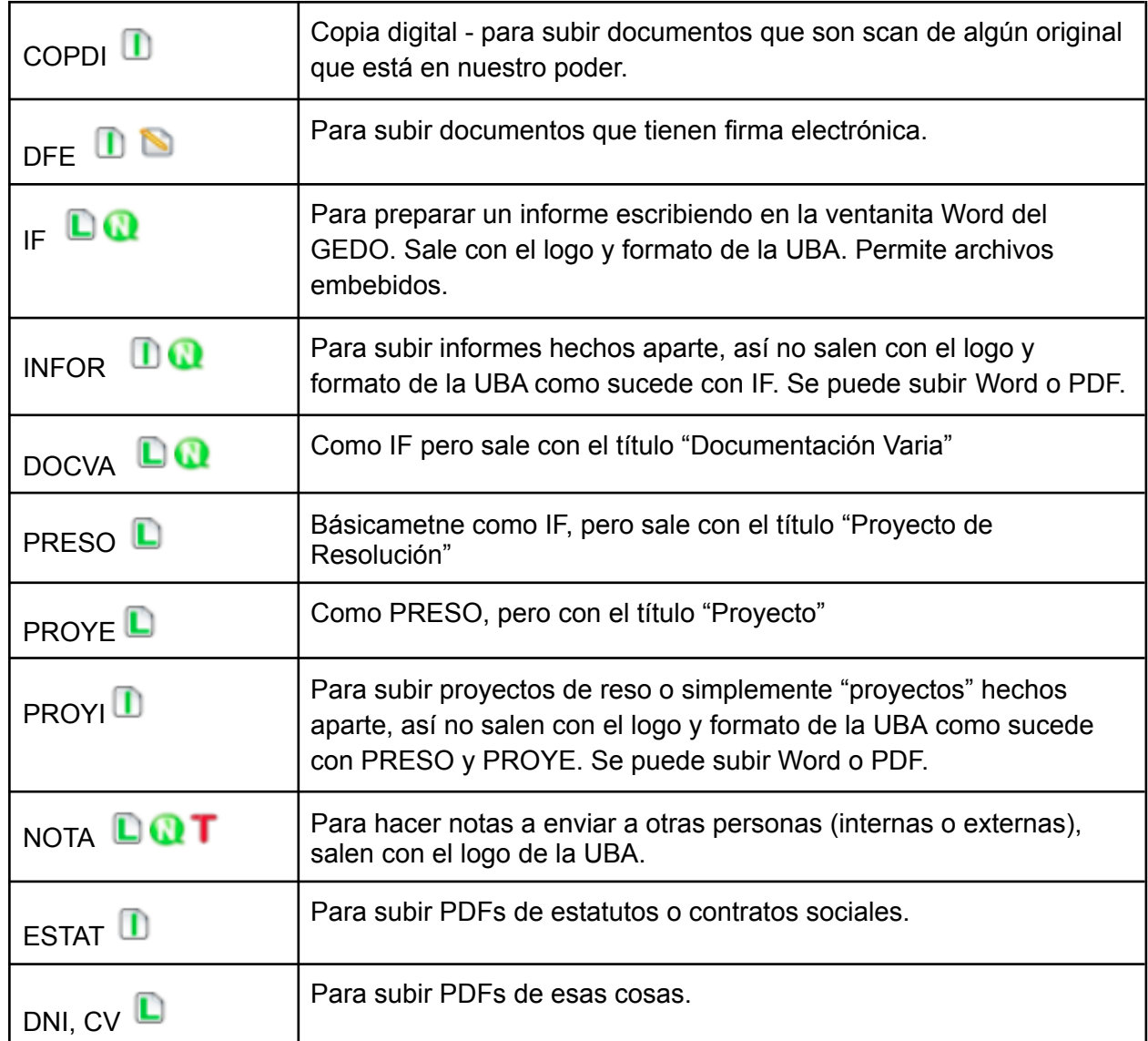

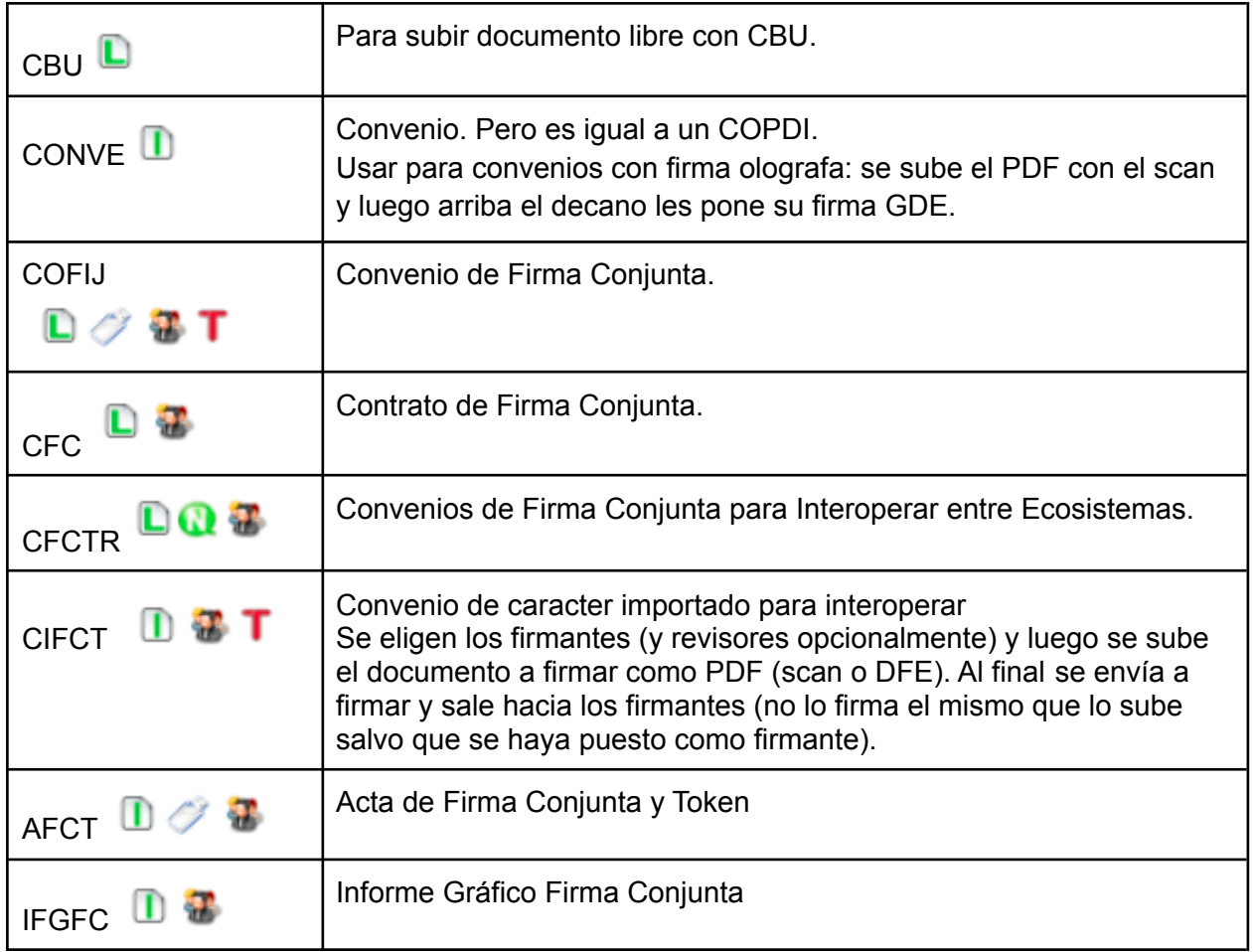

## **Para convenios:**

Crear todos los GEDOs y luego vincularlos al EE. No olvidar clickear "guardar" para vincular!

Usar ESTAT, COPDI, DNI, CBU, CV para subir cosas específicas.

Usar INFOR o COPDI para subir elementos extras.

Usar INFOR o PROYI para subir la propuesta de convenio (con reso).

Usar INFOR para armar el "Informe y pedido de dictamen para DAJ convenio TAL"

Luego el doc cortito de pase se hace vía GDE: Motivo:

Se solicita a la Dirección de Asuntos Jurídicos de la FCEN-UBA, la revisión del texto del convenio TAL y del correspondiente proyecto de resolución obrante en IF-2021-XXX-UBA-OVTT%FCEN. Como documento nro. XX, precede inmediatamente este pase el pedido detallado con la información sobre el caso cuestión, obrante en IF-2021-XXX-UBA-OVTT%FCEN, y previo a ello los documentos allí referidos.

## **Códigos de trámites útiles:**

CONV00000 - Convenios UNIV00027 - Estatutos / Reglamentos UNIV00020 - Trámites Urgentes durante Emergencia COVID-19